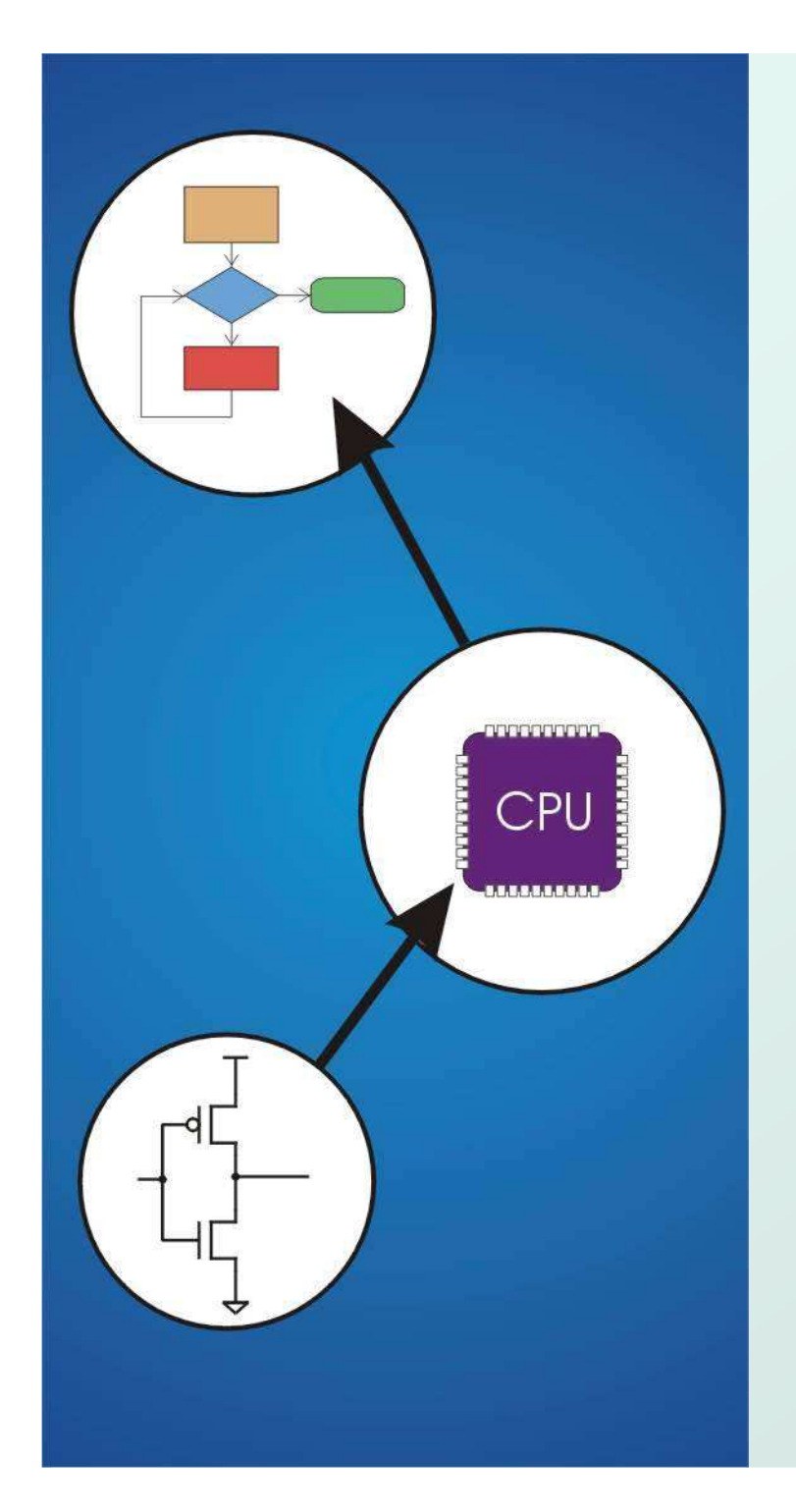

# Back to Chapters 13,12

Original slides from Gregory Byrd, North Carolina State UniversityModified by Y. Malaiya Colorado State University

## The Binary Joke

- There are only 10 types of people in the world: those who understand binary, and those who don't.
- The Collegian The Strip Club editor (April 4, 2013) is apparently not among those who understand. $\bullet$

# Implementing Functions: Overview

#### • Activation record (stack frame)

- F **nd** information about each function, including arguments and local variables
- F ■ stored on run-time stack Calling function

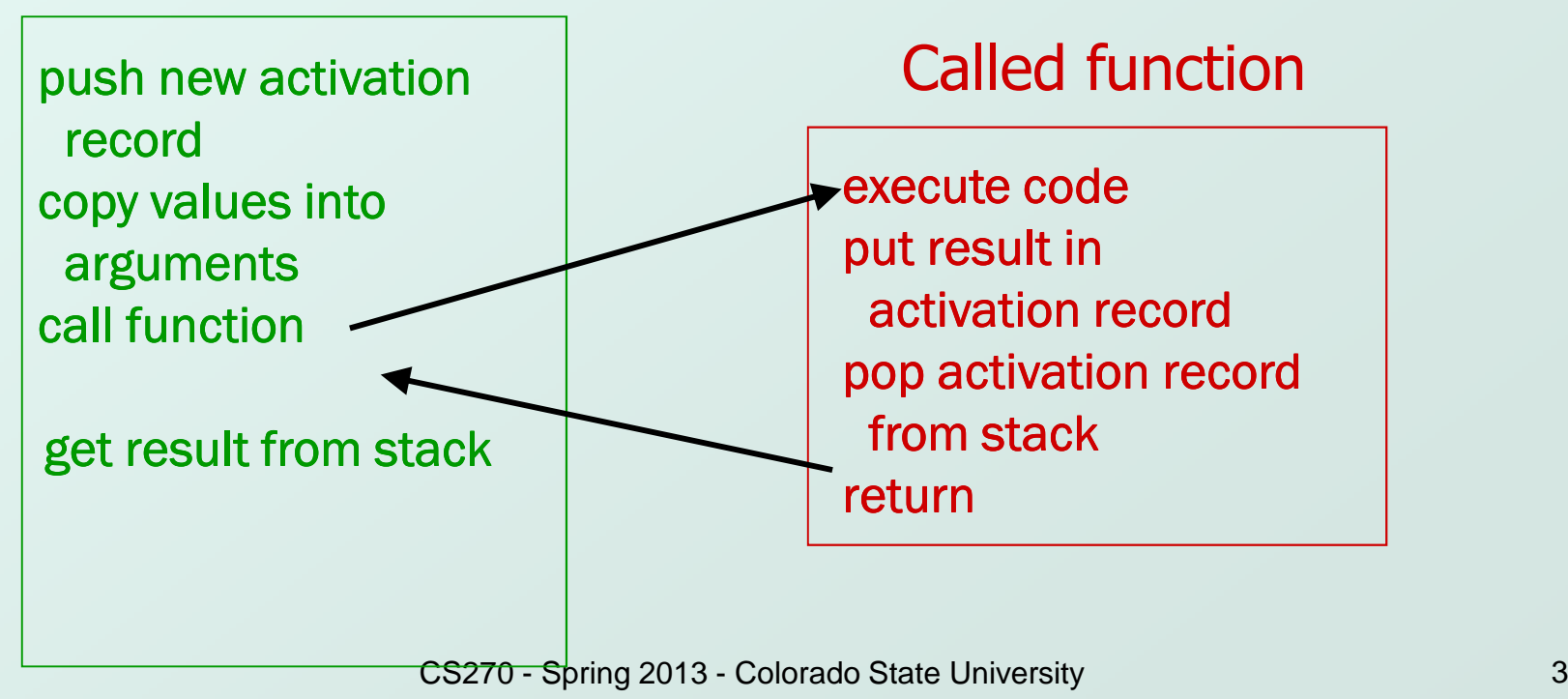

## Run-Time Stack

- Recall that local variables are stored on the run-time stack in an *activation record*
- Stack Pointer (R6) is a pointer to the next free location in the stack, and is used to push and pop values on and off the stack.
- Frame pointer (R5) is a pointer to the beginning of a region of the activation record that stores local variables for the current function
- When a new function is called, its activation record is pushed on the stack; when it returns, its activation record is popped off of the stack.

#### Run-Time Stack

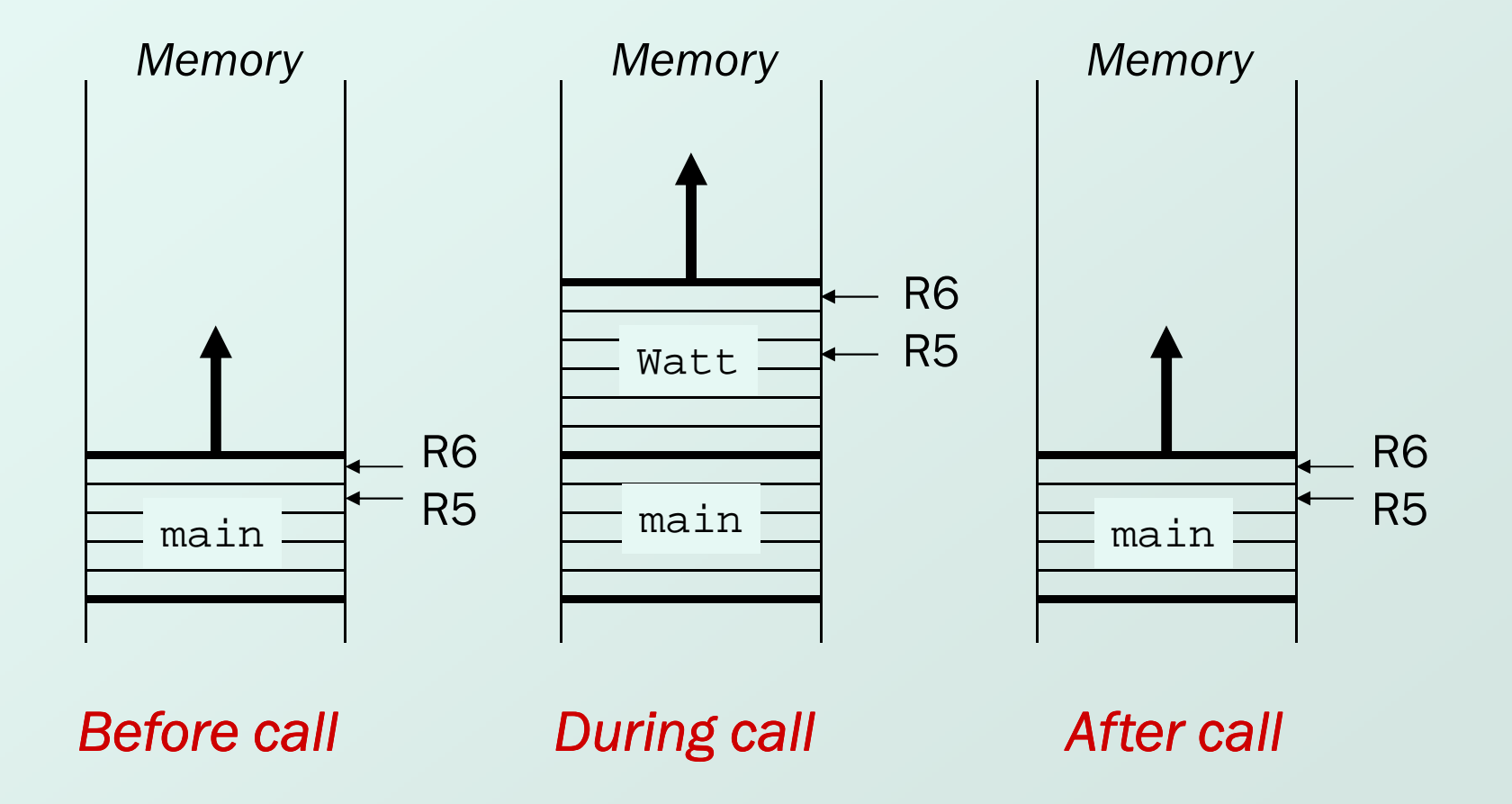

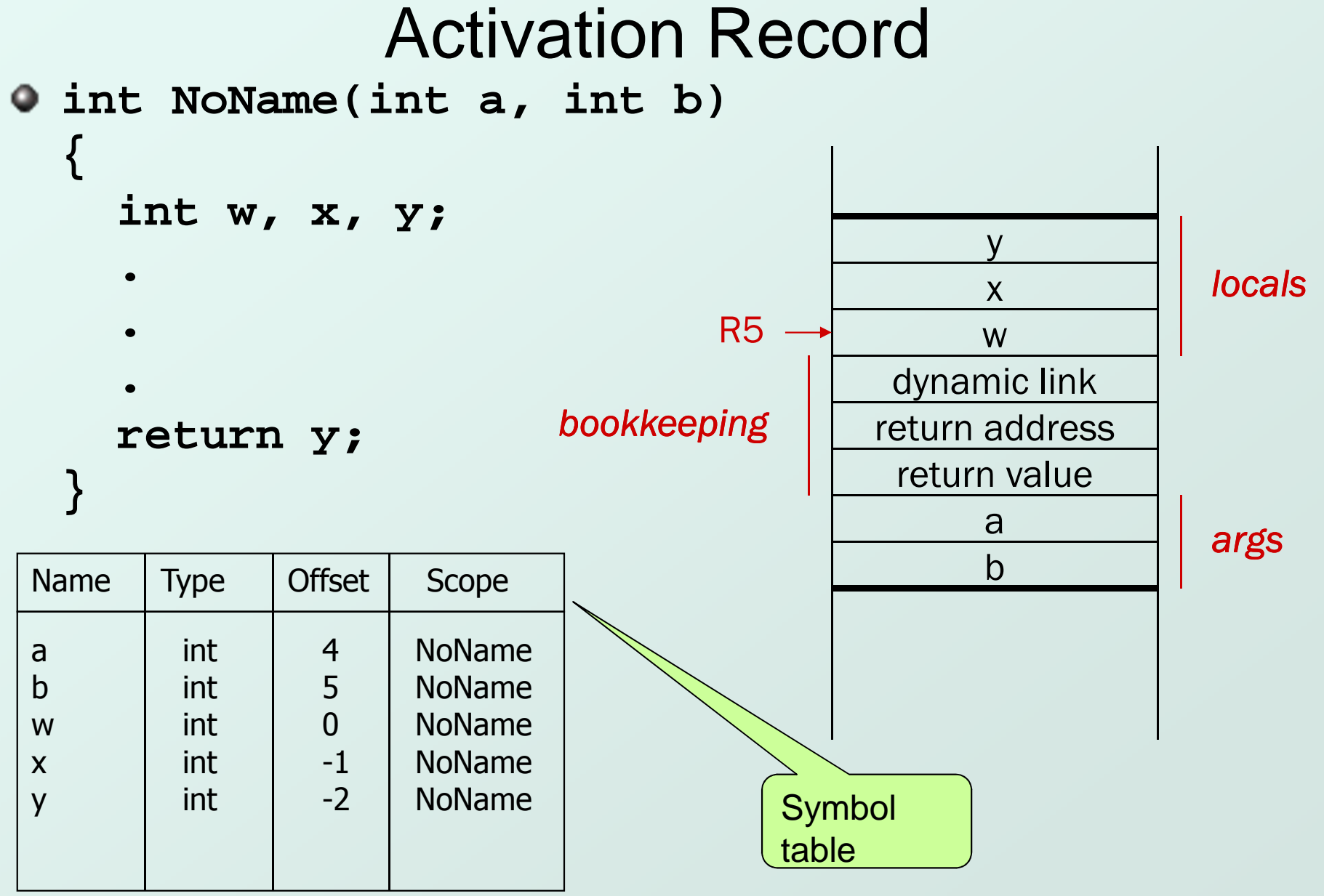

CS270 - Spring 2013 - Colorado State University

# Activation Record Bookkeeping

#### Return value

- F **Space for value returned by function**
- k. **allocated even if function does not return a value**

#### Return address

- F **Save pointer to next instruction in calling function**
- П **Convenient location to store R7 in case another** function (JSR) is called

#### Dynamic link

- k. **Exament Caller's frame pointer**
- L. **used to pop this activation record from stack**

### Back to Chap 13

#### $\bullet$  Let's see that again in LC-3 ..

CS270 - Spring 2013 - Colorado State University

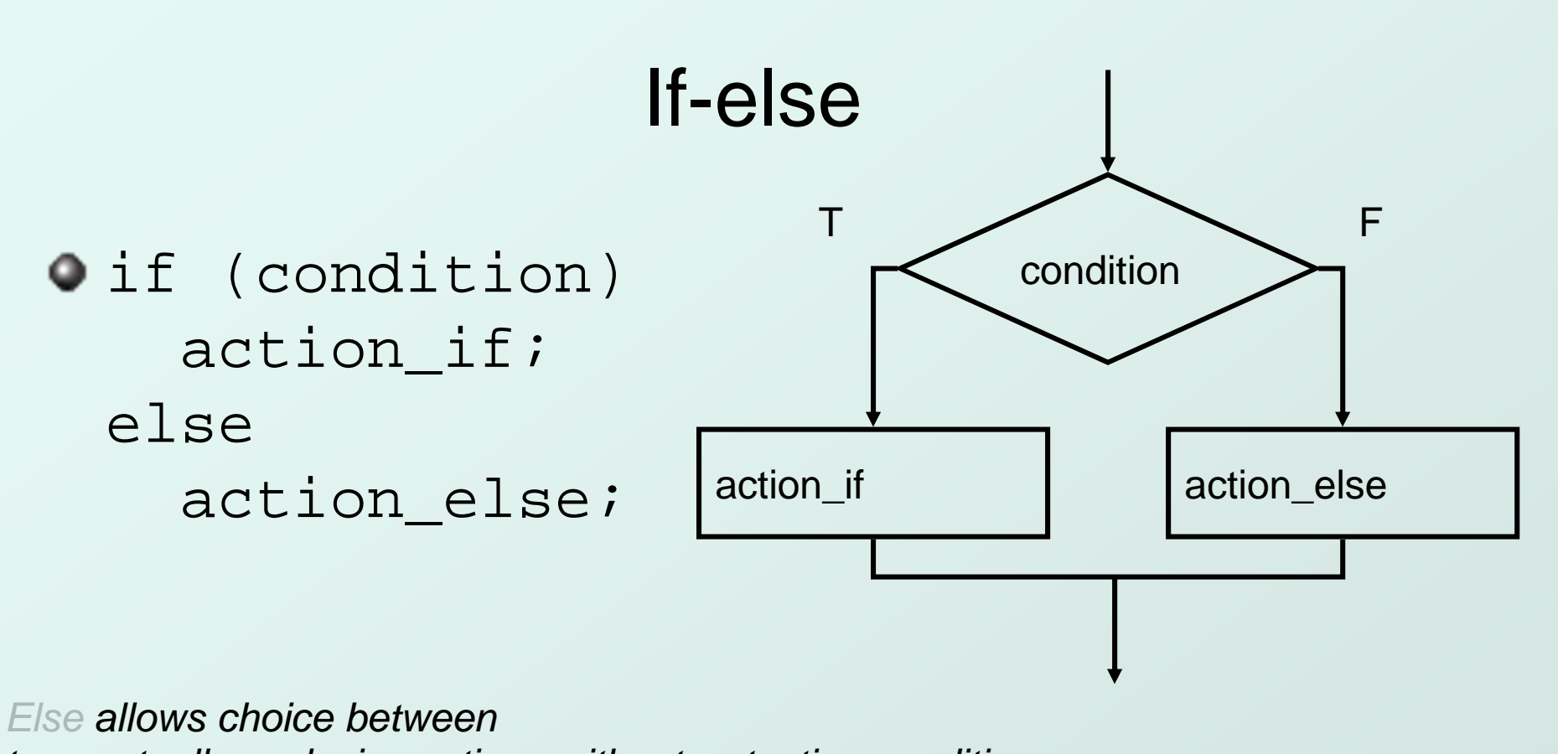

two mutually exclusive actions without re-testing condition.

## Generating Code for If-Else

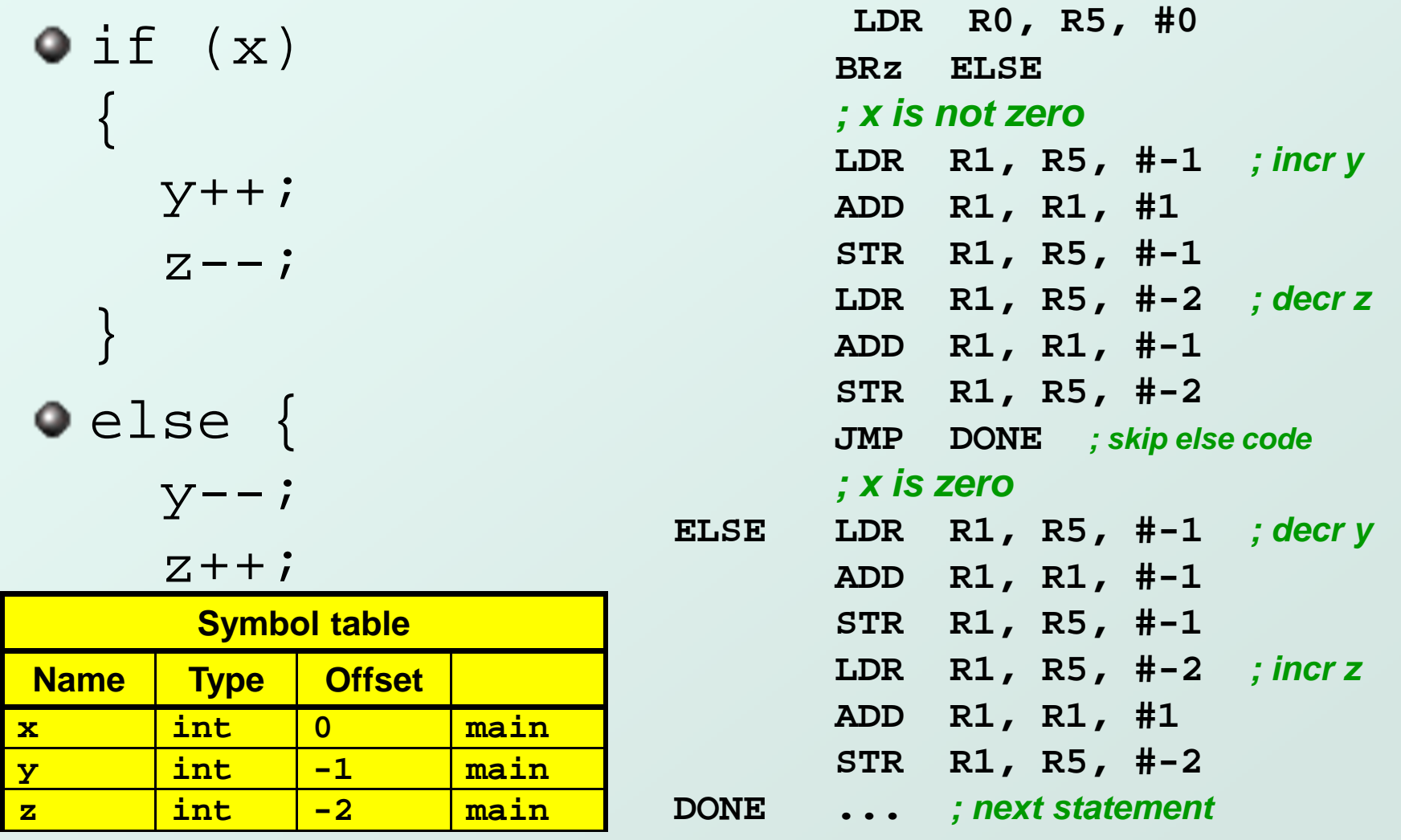

Copyright © The McGraw-Hill Companies, Inc. Permission required for reproduction or display.

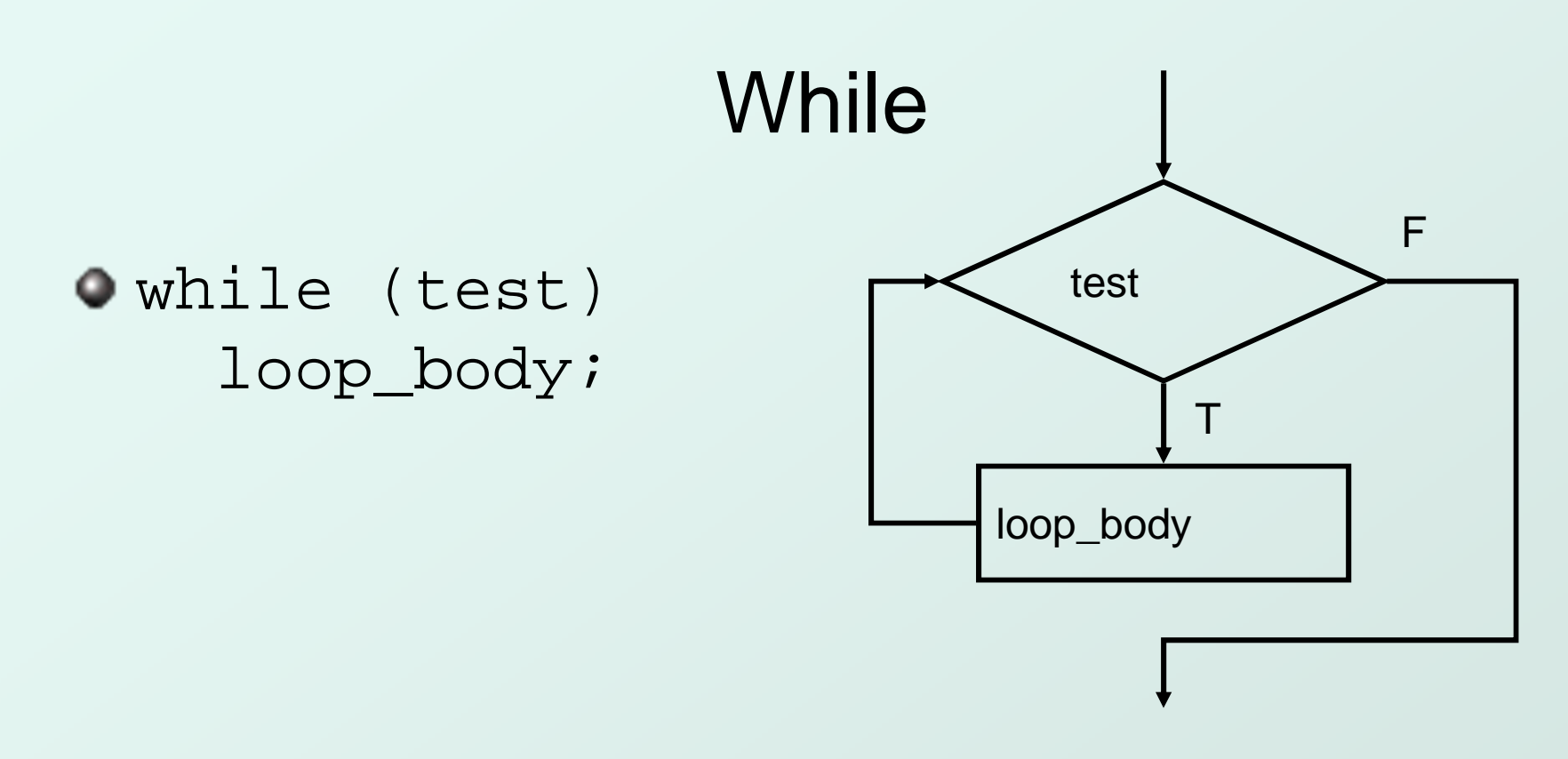

Executes loop body as long as test evaluates to TRUE (non-zero).

Note: Test is evaluated **before** executing loop body.

# Generating Code for While

```
x = 0;
while (x < 10) {
printf("%d ", x);x = x + 1;}
```
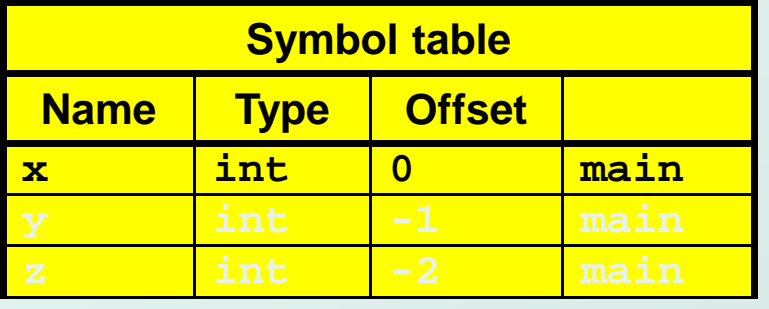

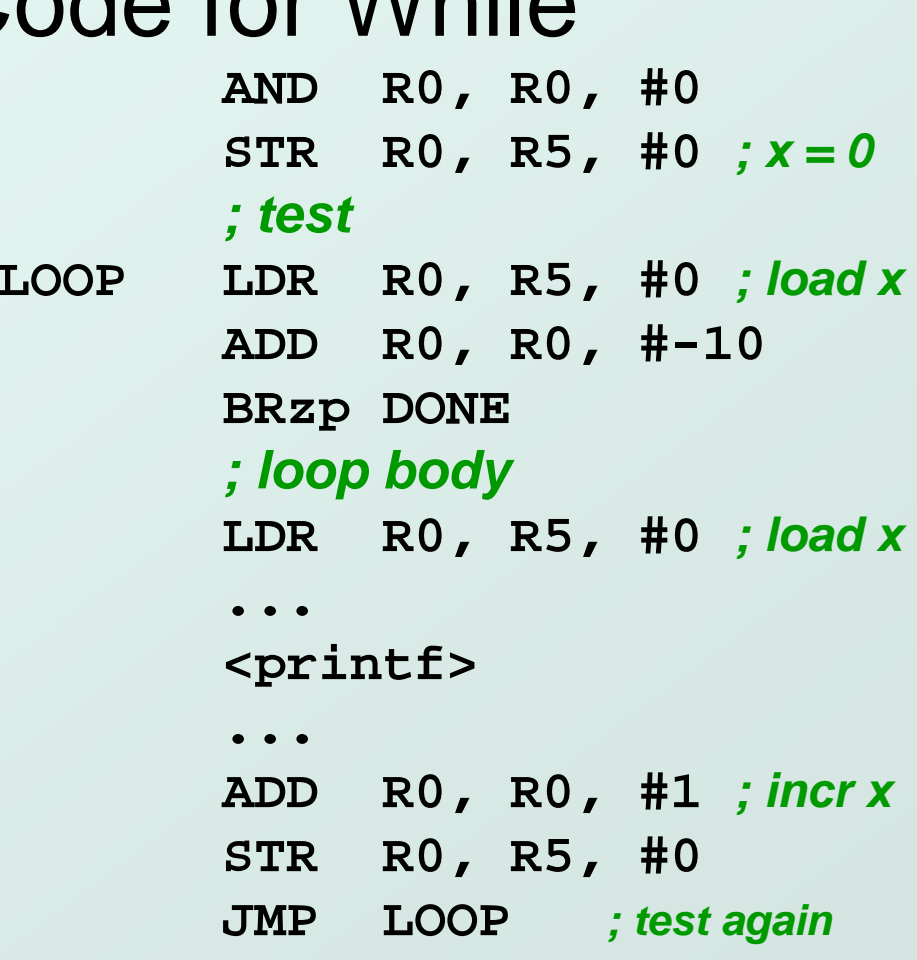

**DONE ; next statement**

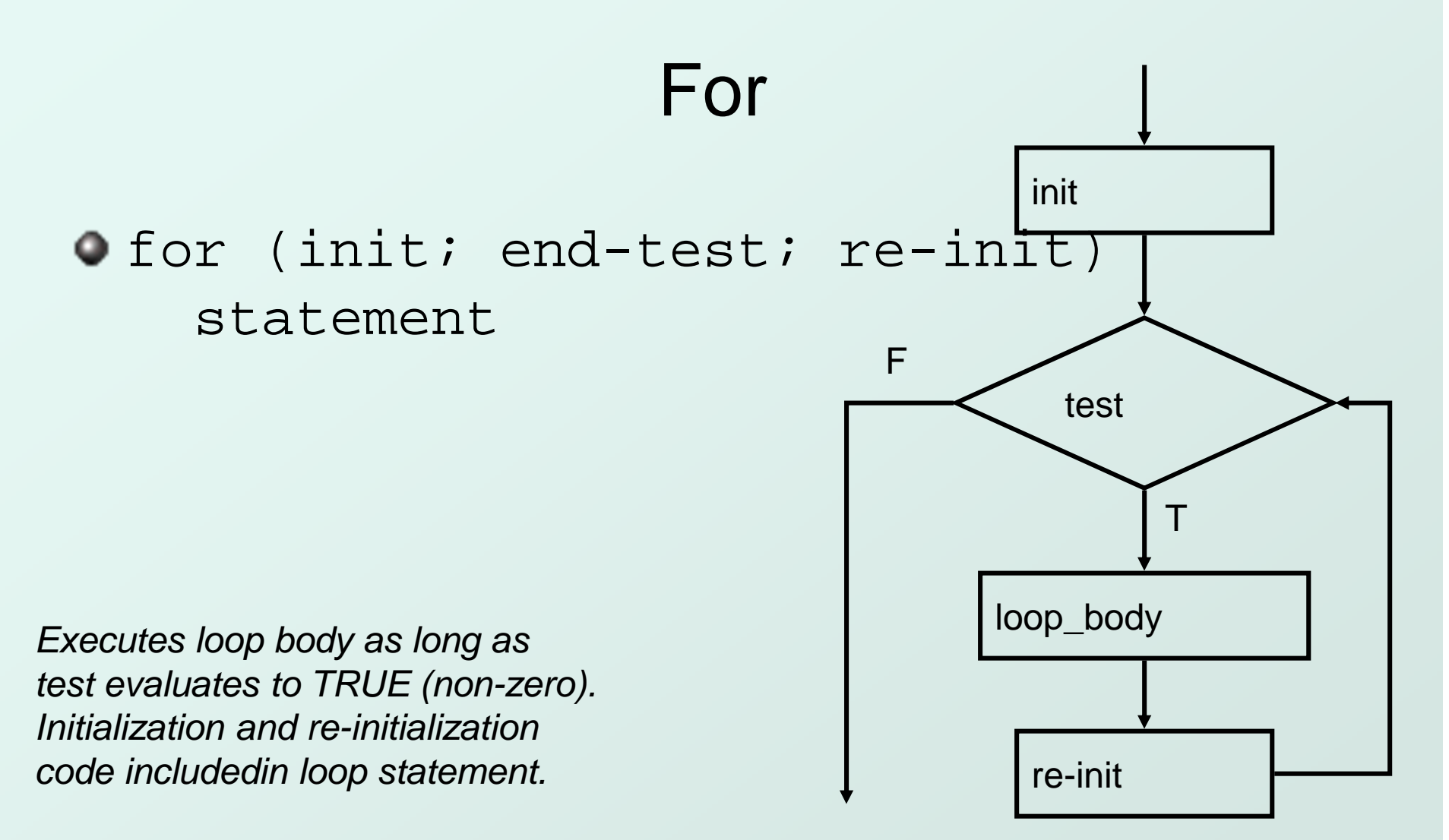

Note: Test is evaluated **before** executing loop body.

#### Generating Code for For

**for (i = 0; i < 10; i++)printf("%d ", i);**

> This is the sameas the while example!

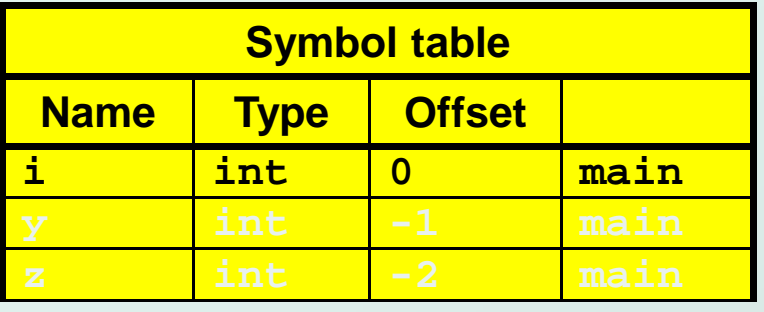

**; init AND R0, R0, #0 STR R0, R5, #0 ; i = 0; testLOOP LDR R0, R5, #0 ; load iADD R0, R0, #-10BRzp DONE ; loop body LDR R0, R5, #0 ; load i... <printf>... ; re-initADD R0, R0, #1 ; incr i STR R0, R5, #0JMP LOOP ; test again**

**DONE ; next statement**

13-14

### Back to Chap 12

#### $\bullet$  Let's see that again in LC-3 ..

CS270 - Spring 2013 - Colorado State University

# Symbol Table

- Like assembler, compiler needs to know informationassociated with identifiers
- ▉  $\blacksquare$  in assembler, all identifiers were labels and information is address
- Compiler keeps more information
- Name (identifier)۰
- Type۰
- Location in memory $\bullet$
- Scope۰

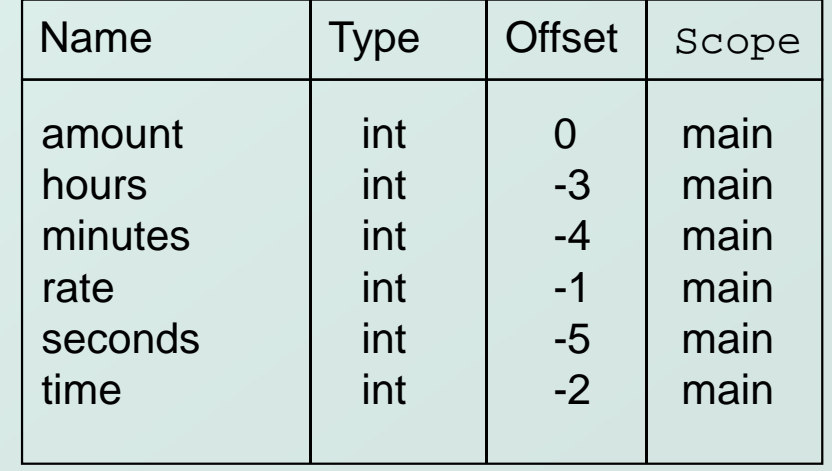

### Local Variable Storage

Local variables are stored in anactivation record, also known as a stack frame.

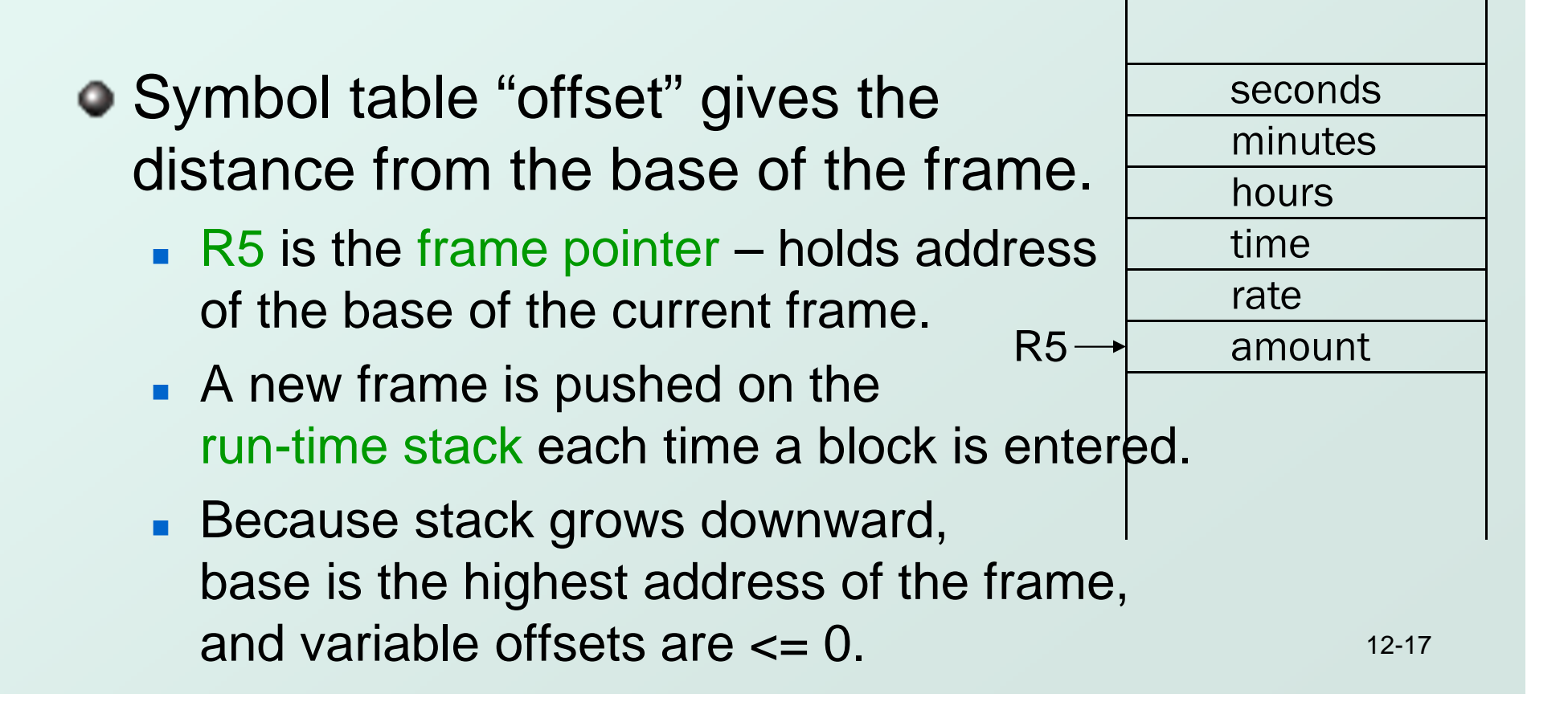

# Allocating Space for Variables

#### **C** Global data section

- **All global variables stored here** (actually all static variables)
- **R**4 points to beginning

#### ● Run-time stack

- ▉ **Used for local variables**
- R6 points to top of stack
- г R5 points to top frame on stack
- Г **New frame for each block** (goes away when block exited)
- $\bullet$  Offset = distance from beginning of storage area
	- $\blacksquare$  Global: LDR R1, R4, #4
	- Local: LDR R2, R5, #-3

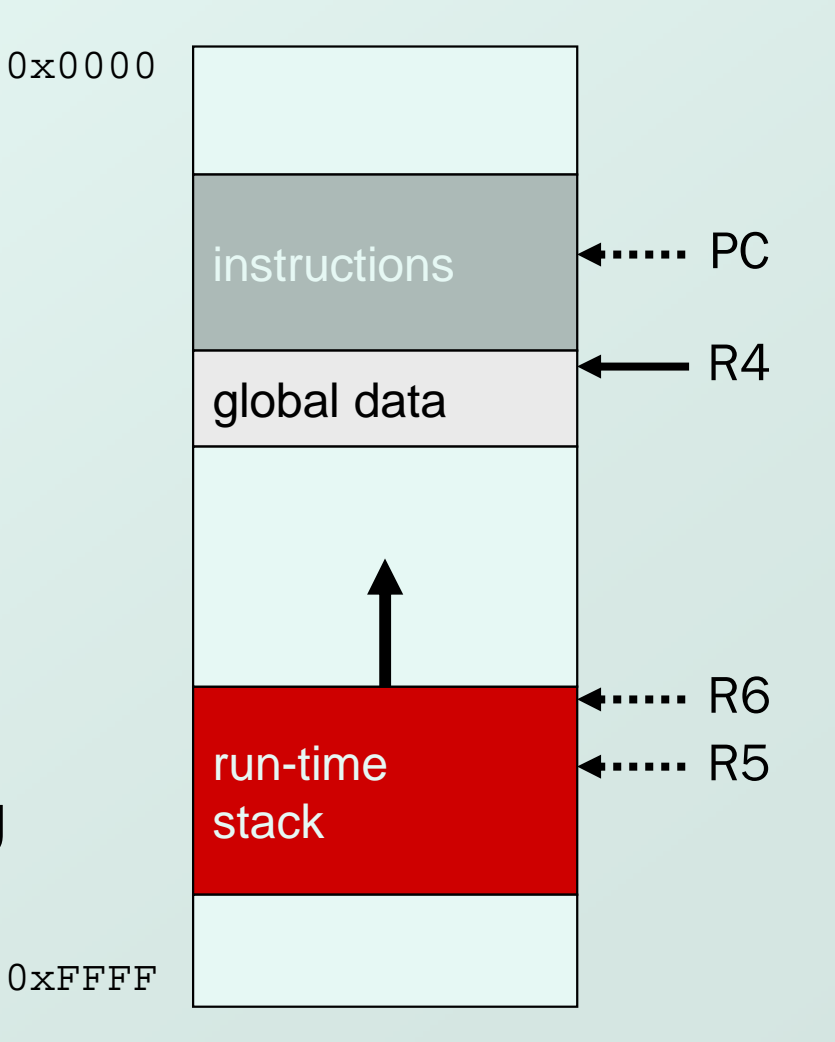

### Variables and Memory Locations

• In our examples, a variable is always stored in memory.

• When assigning to a variable, must store to memory location.

• A real compiler would perform code optimizations that try to keep variables allocated in registers.● Why?

## Example: Compiling to LC-3

```
#include <stdio.h>int inGlobal;
main(){
  int inLocal; /* local to main */
  int outLocalA;
  int outLocalB;
  /* initialize */inLocal = 5;inGlobal = 3;/* perform calculations */
outLocalA = inLocal++ & ~inGlobal;
  outLocalB = (inLocal + inGlobal) - (inLocal - inGlobal);
  /* print results */
printf("The results are: outLocalA = %d, outLocalB = %d\n",
         outLocalA, outLocalB);}
```
# Example: Symbol Table

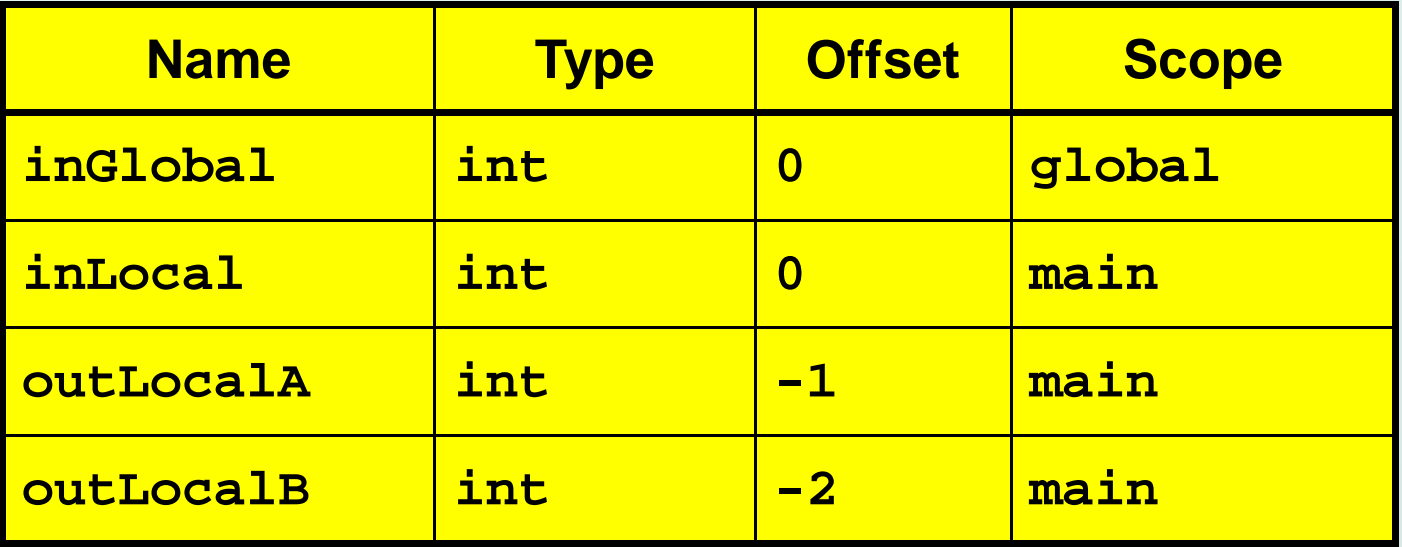

#### Example: Code Generation

#### $\bullet$  ; main

- ; initialize variables
- ۰ AND R0, R0, #0 ADD R0, R0, #5 ; inLocal = 5 STR RO, R5, #0 ; (offset =  $0$ )

AND R0, R0, #0ADD R0, R0, #3 ; inGlobal = 3

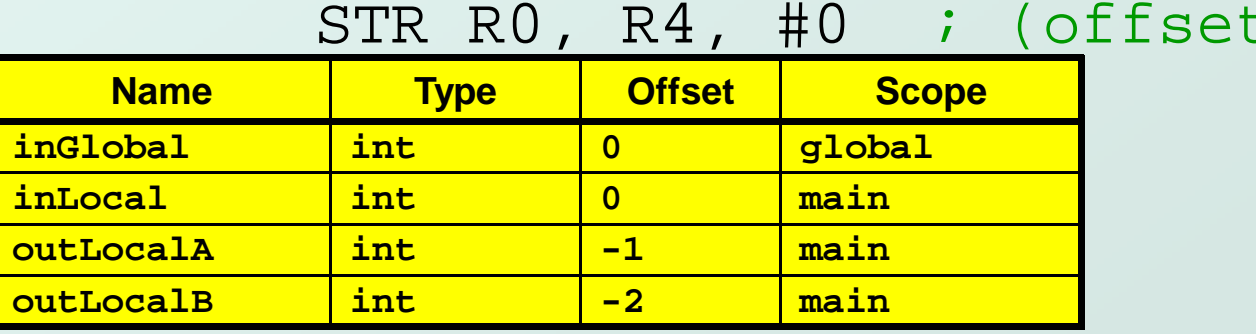

 $\epsilon = 0$ )

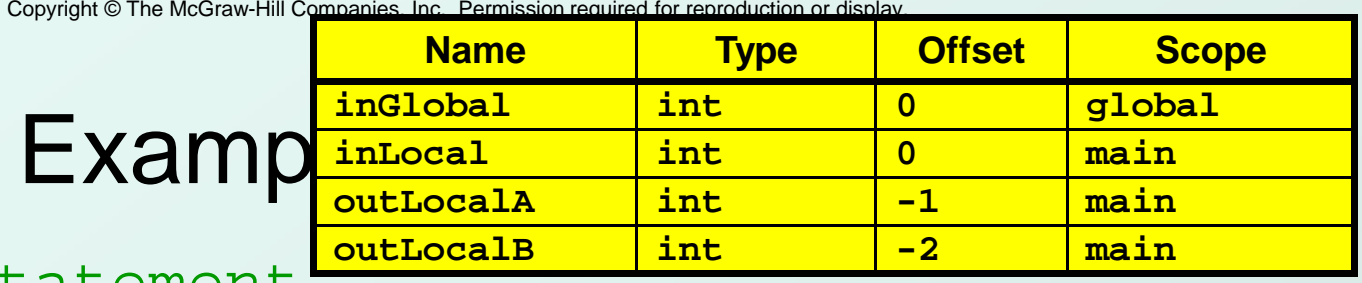

O ; first statement.

۰

 $\bullet$  ; outLocalA = inLocal++ & ~inGlobal;

LDR R0, R5, #0 ; get inLocalADD R1, R0, #1 ; increment STR R1, R5, #0 ; store

LDR R1, R4, #0 ; get inGlobal NOT R1, R1  $\qquad$  ; ~inGlobal AND R2, R0, R1 ; inLocal & ~inGlobal STR R2, R5, #-1 ; store in outLocalA $;$  (offset =  $-1)$ )

### Example (continued)

```
\bullet ; next statement:
  : outLocalB = (inLocal + inGlobal)
  ; - (inLocal - inGlobal);
       LDR RO, R5, #0 ; inLocal
\bullet
LDR R1, R4, #0 ; inGlobal
ADD R0, R0, R1 ; R0 is sumLDR R2, R5, #0 ; inLocal

LDR R3, R5, #0 ; inGlobalNOT R3, R3
ADD R3, R3, #1
ADD R2, R2, R3 ; R2 is differenceNOT R2, R2 ; negate
        ADD R2, R2, #1
ADD R0, R0, R2 ; R0 = R0 - R2
        STR RO, R5, \#-2 ; outLocalB (offset = -2)
```
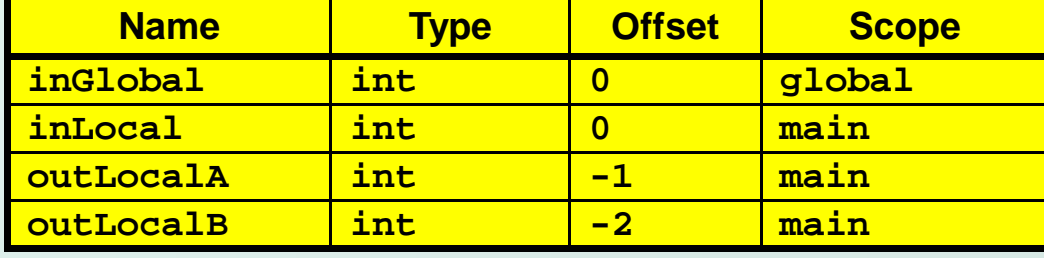